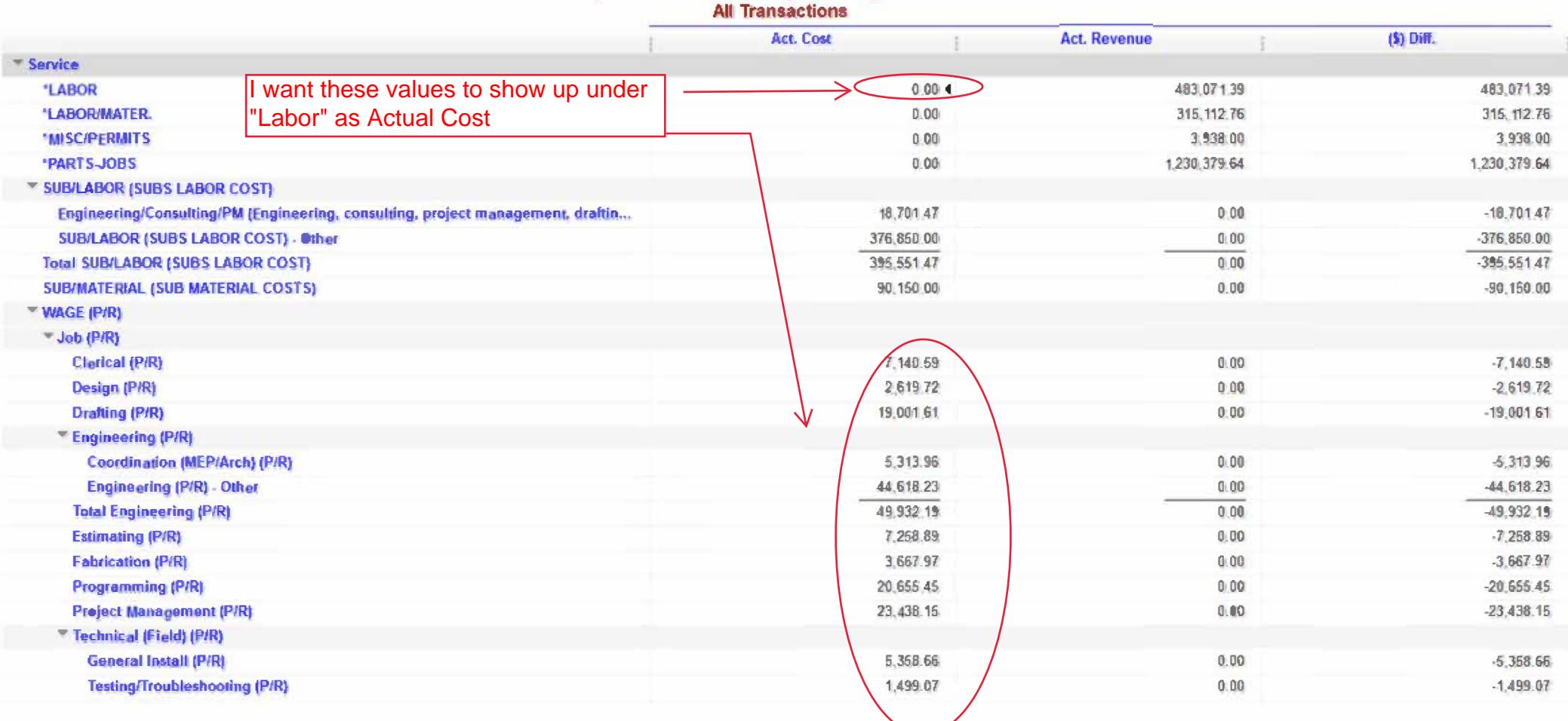

J.

 $\overline{a}$